## **Bedienungsanleitung Fallenmelder KG45 Keepguard**

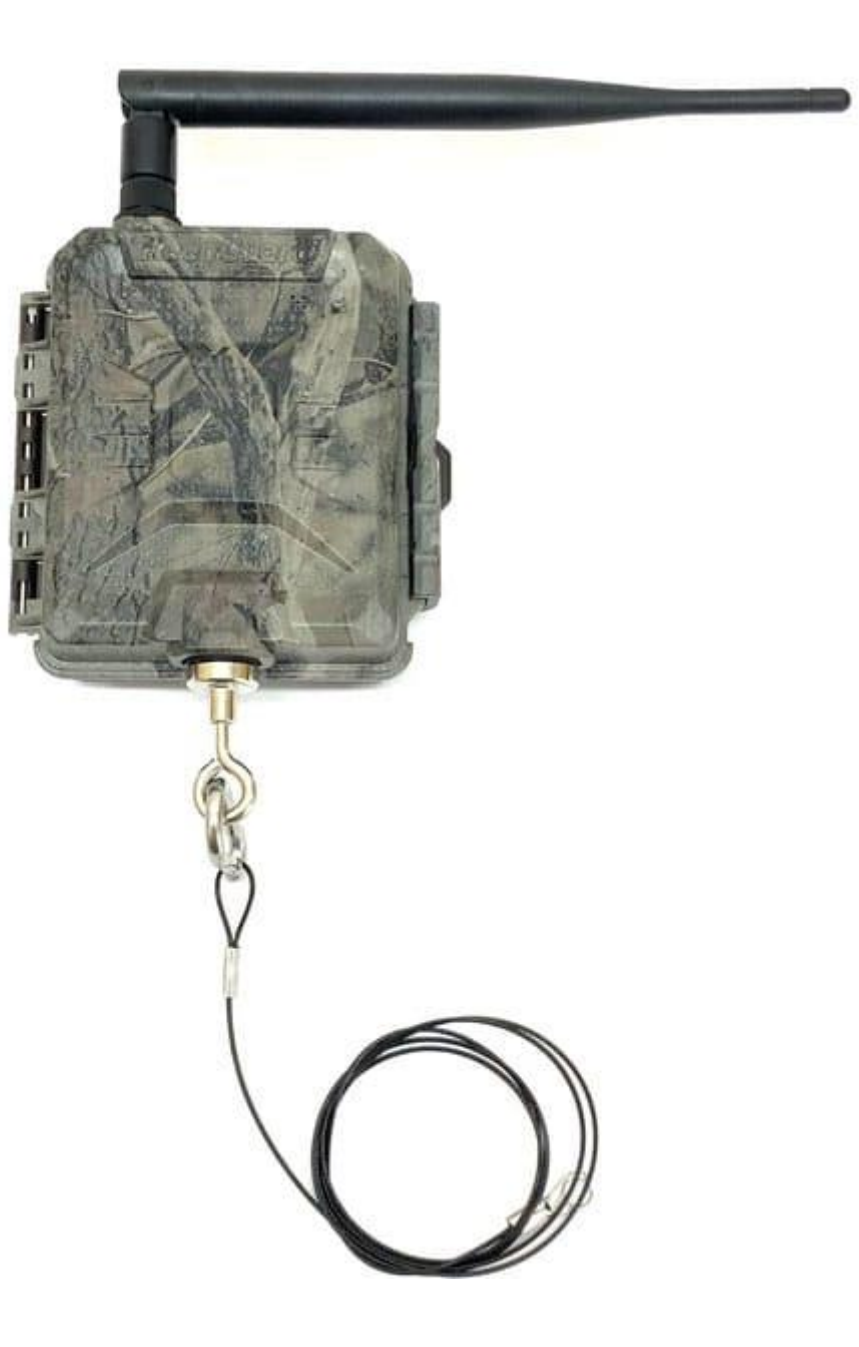

## **Bedienungsanleitung Fallenmelder KG45 Keepguard**

## **Beschreibung:**

Danke, dass sie sich für den Keepguard KG45 Fallenalarm entschieden haben. Ein Produkt welches von nordischen Jägern für eine sichere und weidgerechte Fallenjagd entwickelt wurde und für jeden Fallentyp eingesetzt werden kann. KG45 alarmiert sie unmittelbar nachdem die Falle ausgelöst wurde. KG45 ist daher eine perfekt für eine waidgerechte Fallenjagd einsetzbar da die Zeit des Tieres in der Falle auf ein Minimum reduziert werden kann.

- Tiere werden nicht unnötig lange in der Falle gefangen gehalten
- Die Zeit für die Kontrolle der Fallen kann besser geplant werden.
- Kann für alle Fallentypen verwendet werden
- Kann auch als einfache Alarmanlage für Türen oder Fenster verwendet werden.

KG45 überzeugt durch eine sehr einfache Bedienung.

1. Es werden 4 Stück AA Batterien und eine SIM-Karte benötigt. Prüfen sie vorher die Netzversorgung am Fallenstandort.

2. Auf der SIM Karte muss die PIN Sperre vorher deaktiviert werden. Dies können sie mit Ihrem Smartphone machen.

3. Geben Sie die Batterien in das Gerät.

4. Legen Sie die SIM-Karte ein.

5. Schalten sie das Gerät nun EIN und senden Sie mit ihrem Smartphone folgende SMS an das Gerät #100#1234#. Dadurch wird Ihre Telefonnummer als Kontaktnummer im KG45 hinterlegt. Sie erhalten eine SMS mit Batterie Status und Signal Stärke.

6. Senden Sie eine weitere SMS um den täglichen Report festzulegen. #105## Sie erhalten eine SMS mit "Daily Report ON, OK".

7. Der Fallenmelder ist nun für den Einsatz bereit. Prüfen Sie, bevor Sie die Falle fängisch stellen, ob der Magnet nach auslösten der Falle vom Gerät auch abgezogen wird. Wenn die Falle ausgelöst wurde erhalten sie sofort eine Nachricht, diese wird alle 2 Stunden wiederholt und kann mittel SMS #107## abgeschaltet werden.

8. Anbei auch mehr Details zu den möglichen SMS Codes

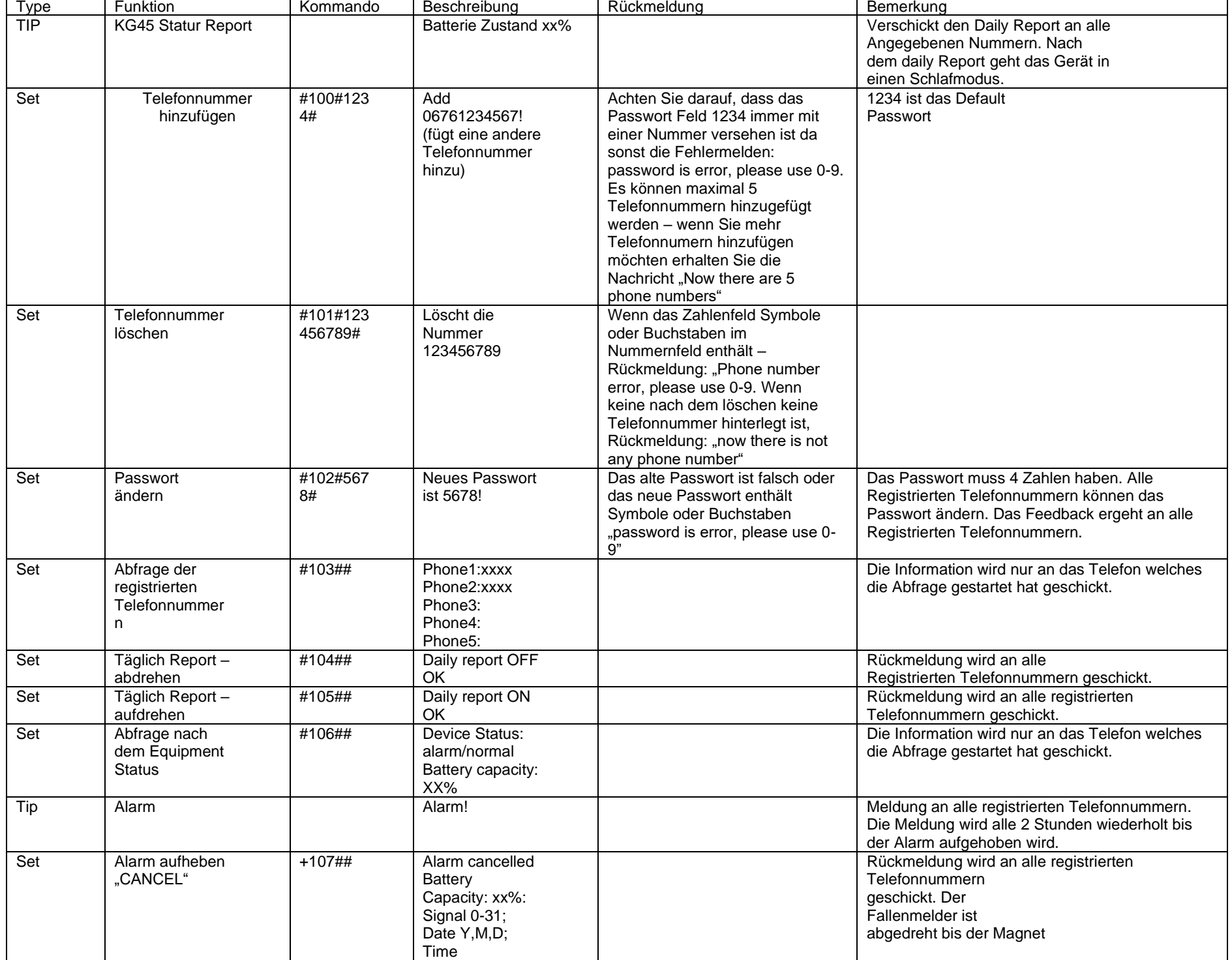

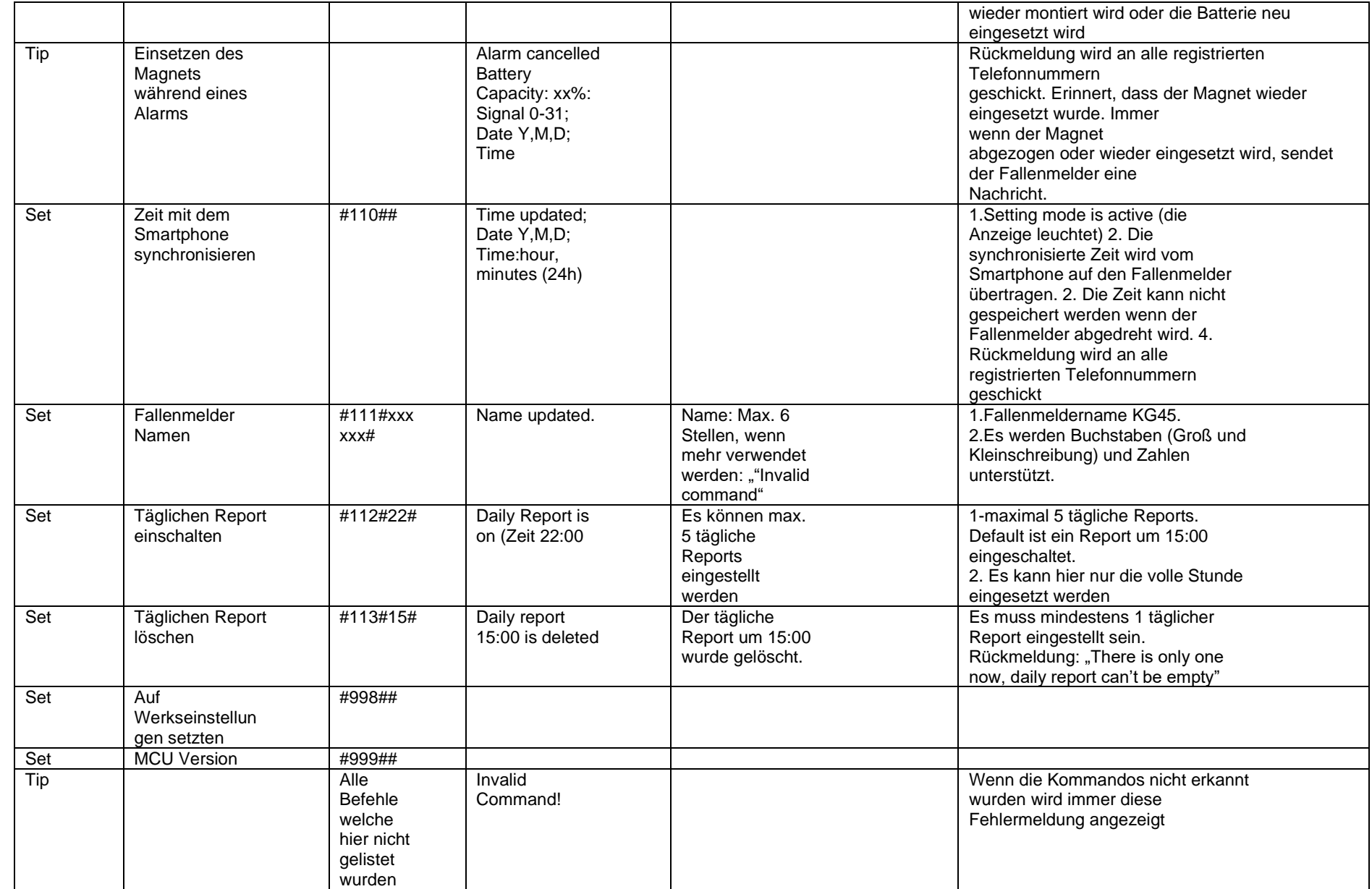

ACHTUNG: Der Fallenmelder ist nach der Konfiguration im Standby Modus, um Batterien zu sparen. Sie können Änderungen jedoch leicht nach dem Erhalt des

täglichen Reports durchführen